## **CHAPTER1 I LET'S TRY TO MAKE ICON!**

## アイコンをつくってみよう!

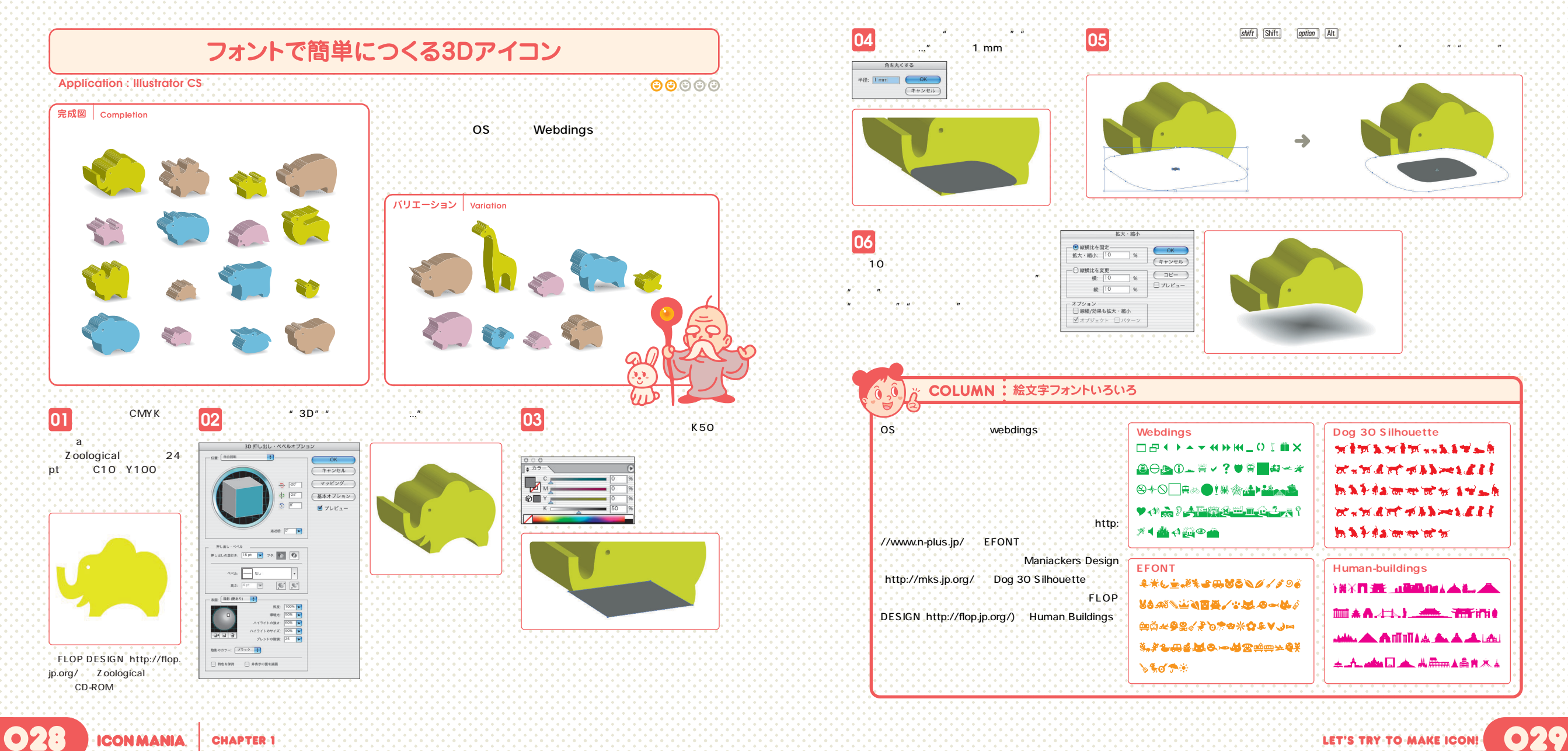